# **Network Tools - Task #2482**

Task # 2476 (Closed): Python 3 support

# **Python 3 specific issues**

10/23/2019 12:39 AM - Luke Murphey

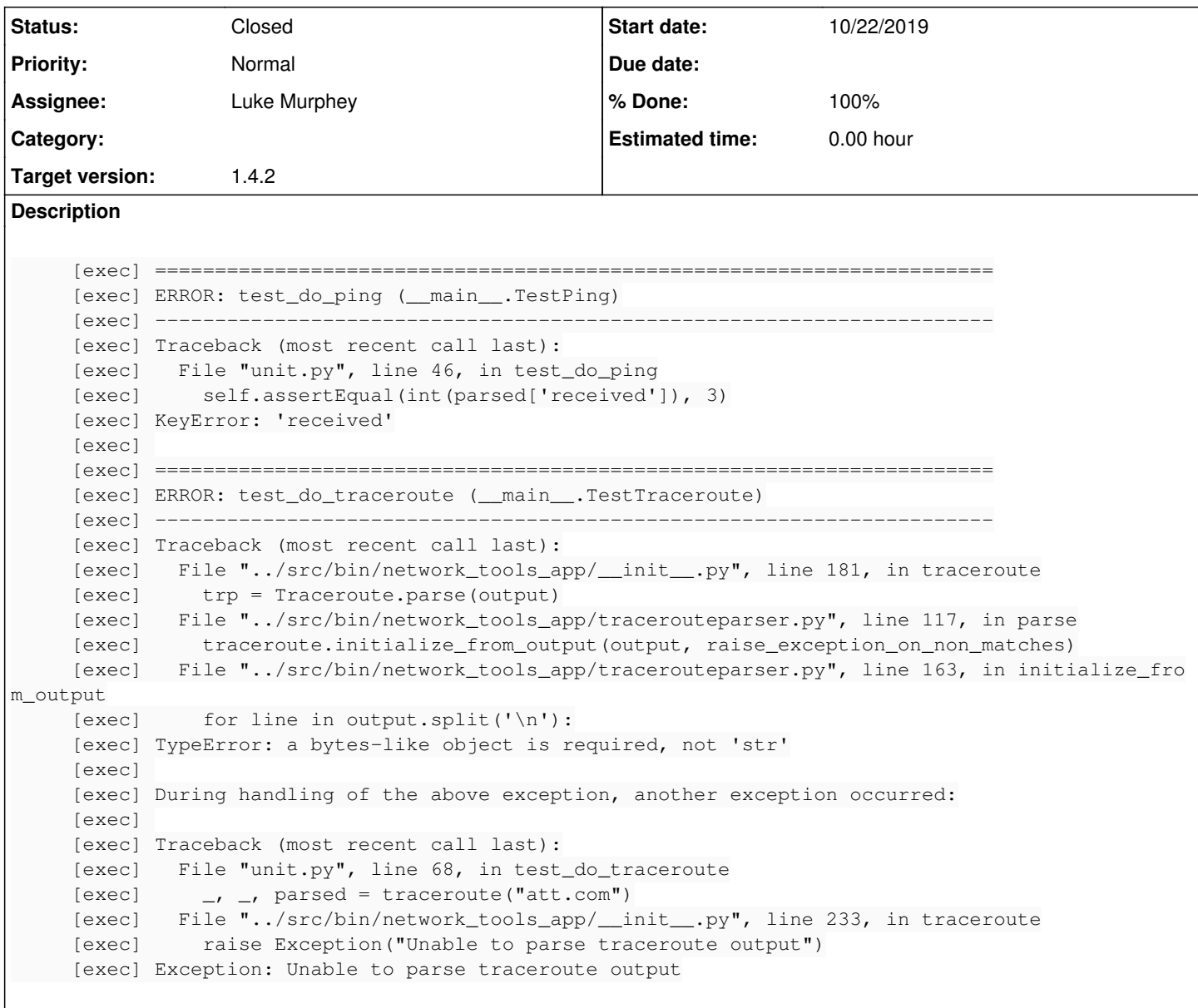

### **Associated revisions**

**Revision 351 - 10/23/2019 05:23 AM - lmurphey**

Improving Python 3 compatibility

Reference #2482

#### **Revision 352 - 10/23/2019 06:15 AM - lmurphey**

Fixing traceroute parsing on Python 3

Reference #2482

#### **History**

## **#1 - 10/23/2019 05:23 AM - Luke Murphey**

- *Status changed from New to In Progress*
- *% Done changed from 0 to 70*

### **#2 - 10/23/2019 03:57 PM - Luke Murphey**

- *Status changed from In Progress to Closed*
- *% Done changed from 70 to 100*